# **How Do I Access and Interpret My PSAT™ 8/9 Scores and Reports?**

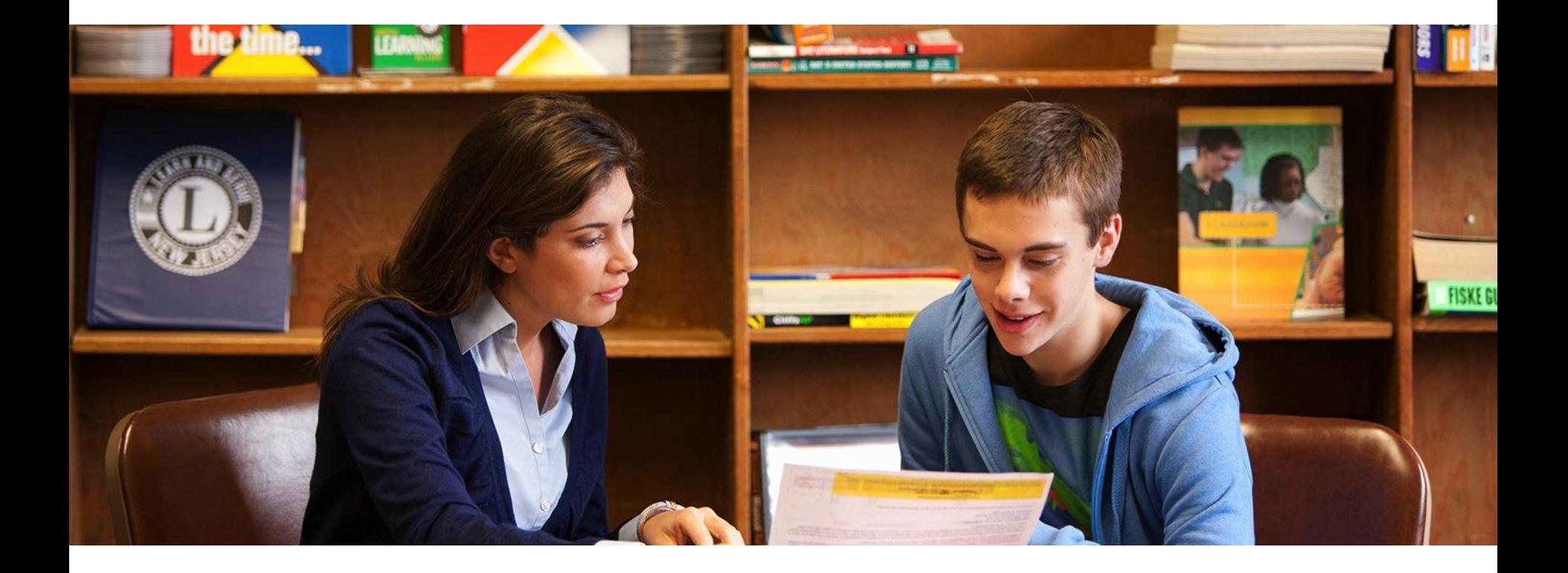

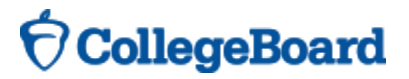

# How Do I Access My Online PSAT<sup>™</sup> 8/9 Scores and **Reports?**

**CollegeBoard** 

1. Create a new College Board account or log in to an existing one at **studentscores.collegeboard.org**

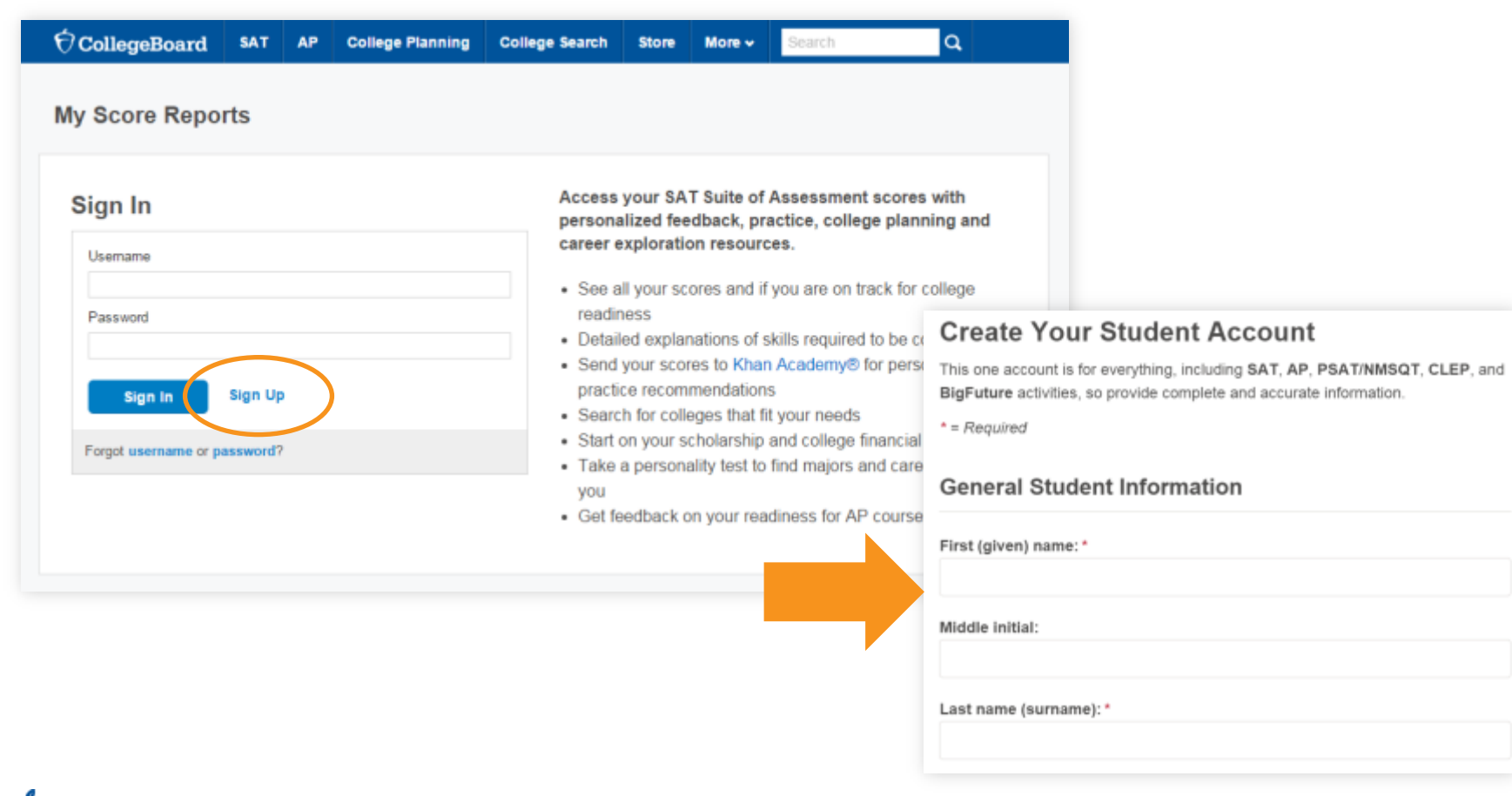

# How Do I Access My Online PSAT<sup>™</sup> 8/9 Scores and Reports? *(cont.)*

#### 1. Log in to Your Account

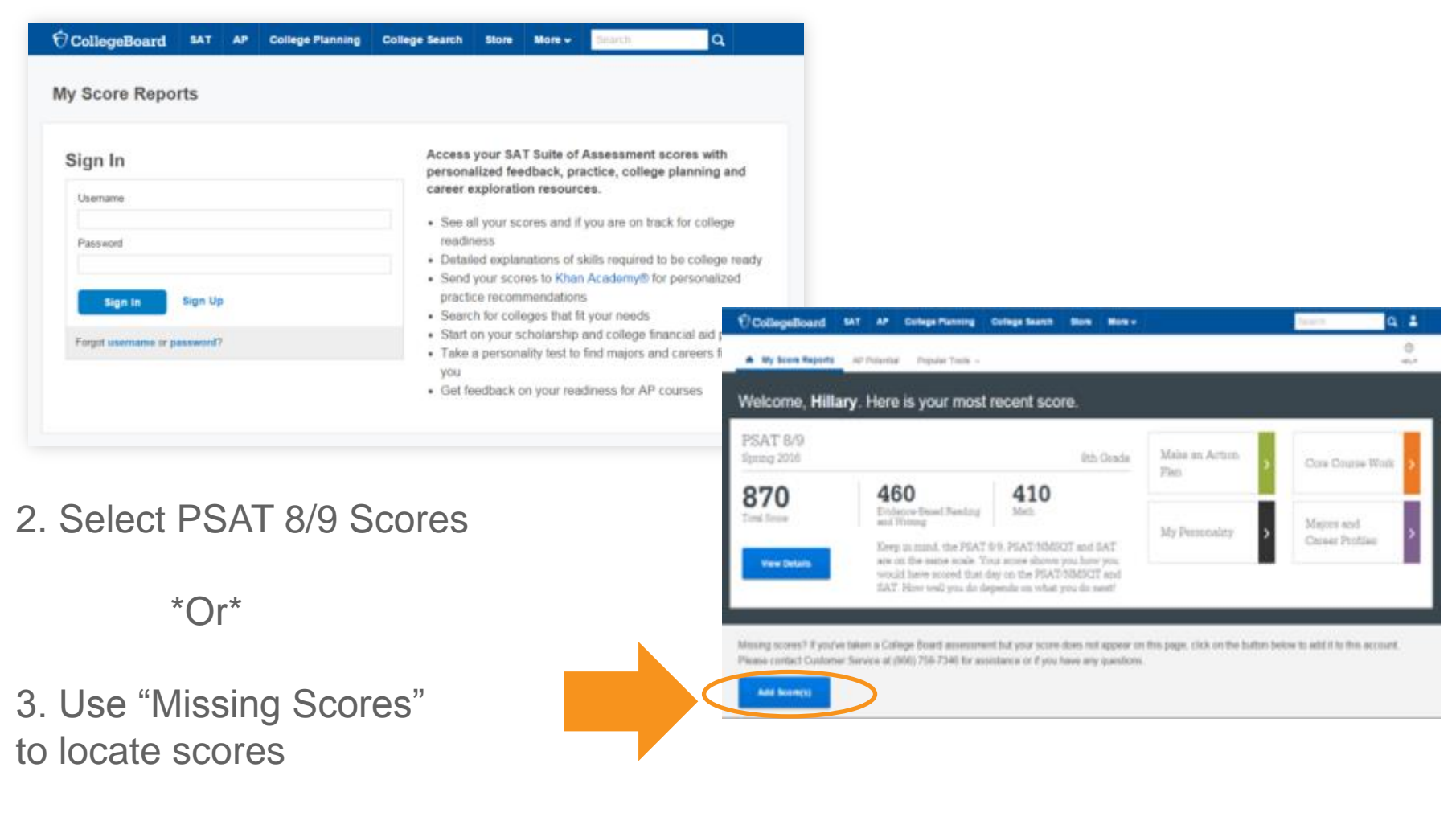

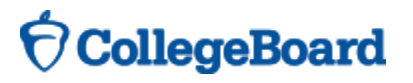

### **Understanding My Paper Score Report**

# **CollegeBoard** PSAT 8/9 Your Score Report

Get your full report online studentscores.collegeboard.org

access code A02670146P

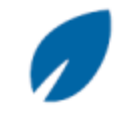

**Free Practice** 

Practice the skills you'll need for high school and beyond - free online on khanacademy.org/sat

**CollegeBoard** 

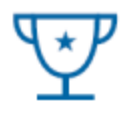

#### Core Course Work

Use your results to create a core course work plan in high school

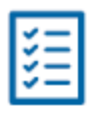

Explore

Begin to explore careers that might interest you - link directly from your online score report

#### **What Are My Scores?**

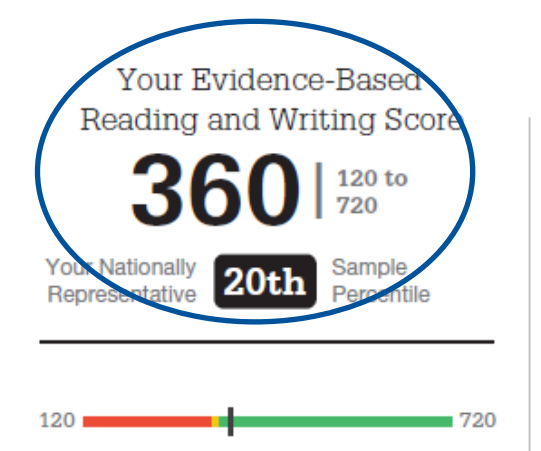

#### You are on track for college readiness.

را

Stay on track and continue your progress. Start now with your free, personalized recommendations waiting for you on khanacademy.org/sat.

Your Total Score to  $144$ Your ıtionally  $23rd$ Represer

Keep in mind,

the PSAT<sup>™</sup>8/9.

PSAT/NMSOT® and

SAT<sup>®</sup> are on

the same scale.

Your score shows you how you would have

scored that day on the PSAT/NMSQT<sup>®</sup> and SAT<sup>®</sup>.

How well you do depends on what you do next!

Your Math Score 20 to **You** Iationallv  $40<sub>th</sub>$ Represe

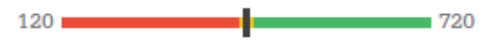

Your scores indicate you are close to being on track for college readiness, but you need to continue to strengthen your skills.

Let's get you back on track, so you won't have to take noncredit courses in college. You have free, personalized recommendations waiting for you on khanacademy.org/sat.

The College and Career Readiness Benchmark

Reaching your grade-level Benchmark means that you are likely on track to be ready to succeed in select first-year, credit-bearing college courses.

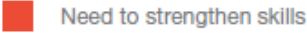

**Approaching Benchmark** 

Meet or exceed Benchmark

### **What Are My Score Percentiles?**

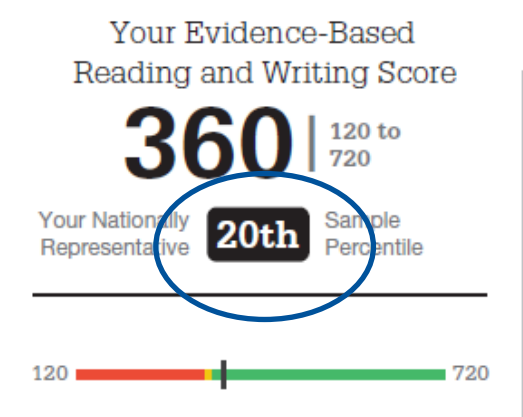

#### You are on track for college readiness.

را

Stay on track and continue your progress. Start now with your free, personalized recommendations waiting for you on khanacademy.org/sat.

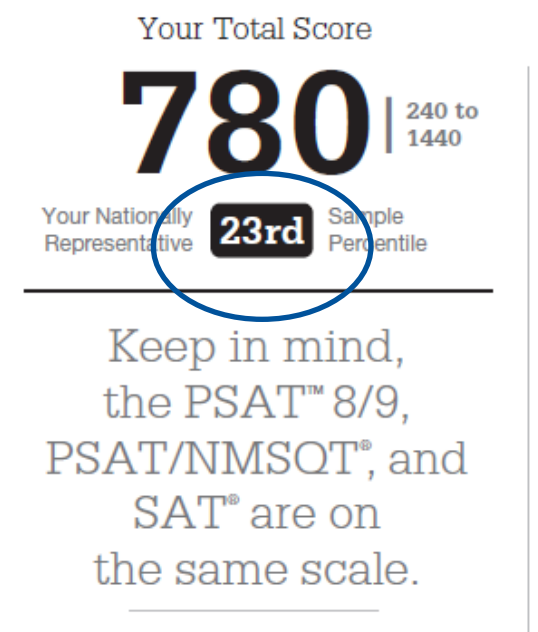

Your score shows you how you would have scored that day on the PSAT/NMSQT<sup>®</sup> and SAT<sup>®</sup>. How well you do depends on what you do next!

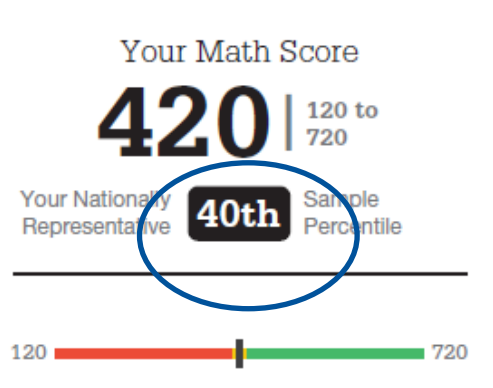

Your scores indicate you are close to being on track for college readiness, but you need to continue to strengthen your skills.

Let's get you back on track, so you won't have to take noncredit courses in college. You have free, personalized recommendations waiting for you on khanacademy.org/sat.

The College and Career Readiness Benchmark

Reaching your grade-level Benchmark means that you are likely on track to be ready to succeed in select first-year, credit-bearing college courses.

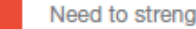

Need to strengthen skills

**Approaching Benchmark** 

Meet or exceed Benchmark

# **What Are My Scores?** *(cont.)*

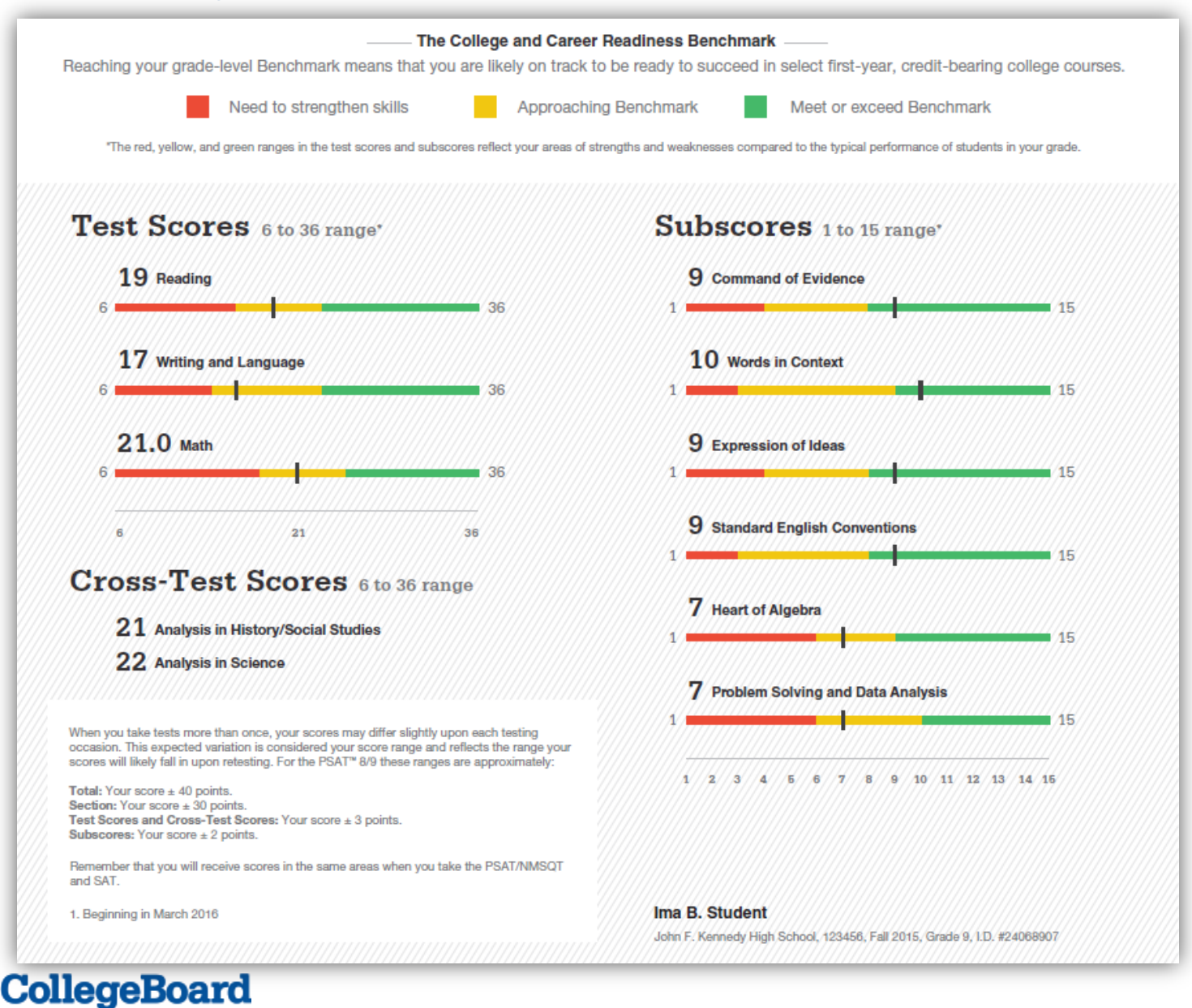

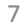

# **How Did My Score Measure Against College Readiness Benchmarks?**

- + Section, test, and subscores all report scores in performance zones which indicate whether you are on track for success in the first year of college.
- + For section scores
	- Need to Strengthen Skills = below gradelevel benchmark by more than one year
	- Approaching Benchmark = below gradelevel benchmark by one year or less
	- Meets or exceeds Benchmark  $=$  at or above grade-level benchmark
- + The red, yellow, and green ranges in the test scores and subscores reflect areas of strengths and weaknesses compared to the typical performance of students

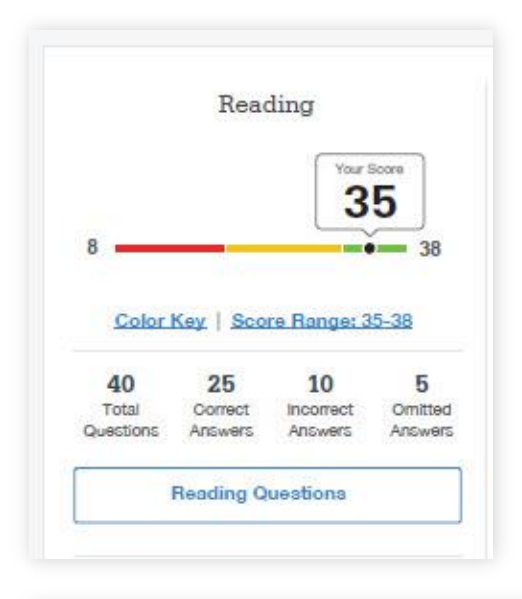

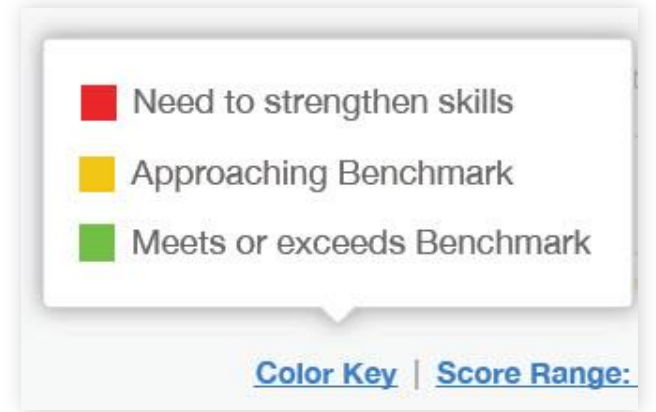

## **What Are My Score Ranges?**

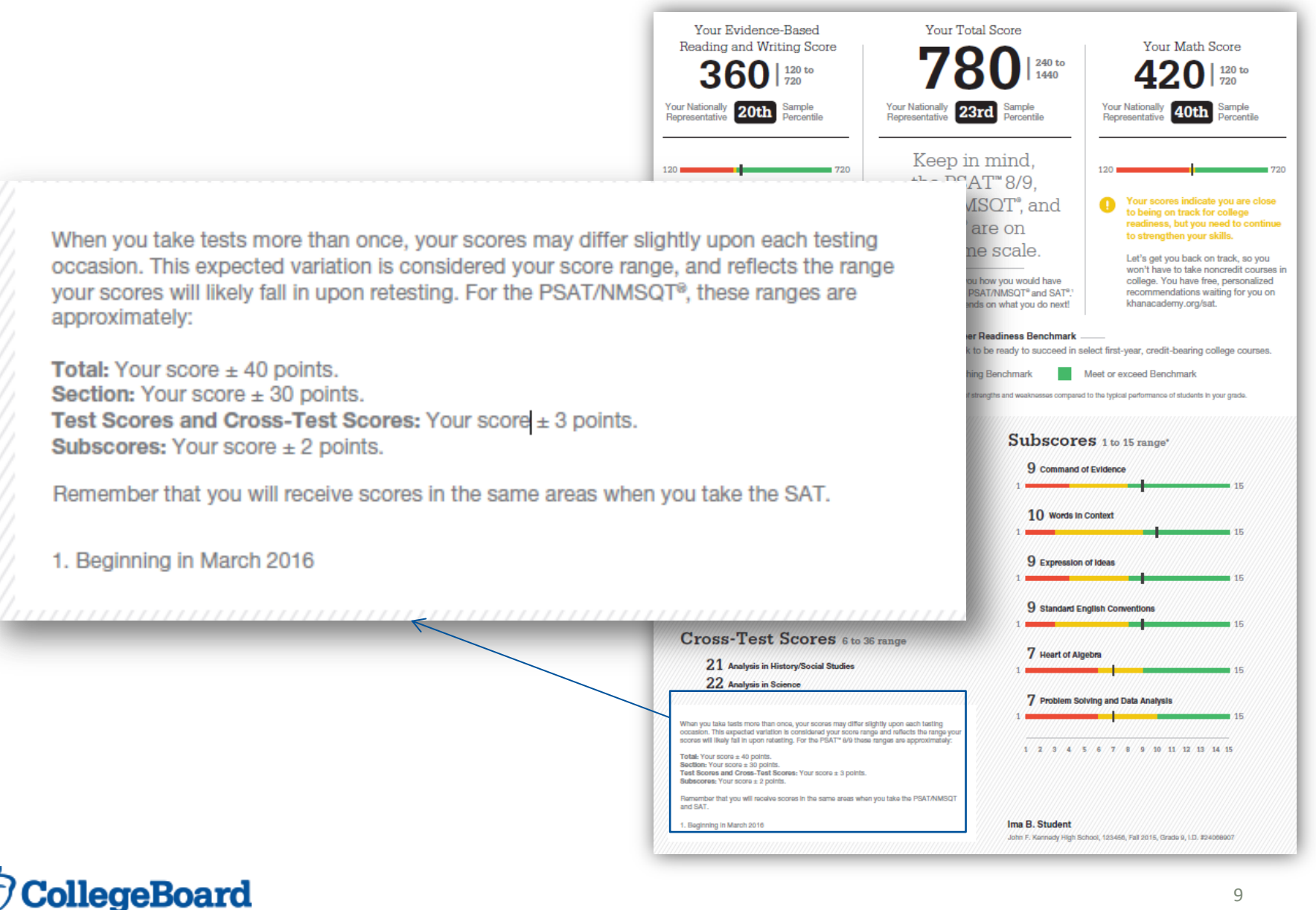

#### 9

# **What Can I Learn From the Questions?**

- + Look at the types of questions I answered incorrectly and skipped:
	- Identify the level of difficulty. How many questions did I miss at each level?
	- Was I more likely to skip questions associated with any subscore or cross-test score?
	- What inferences can I make about areas for improvement based on the types of questions I missed and skipped?

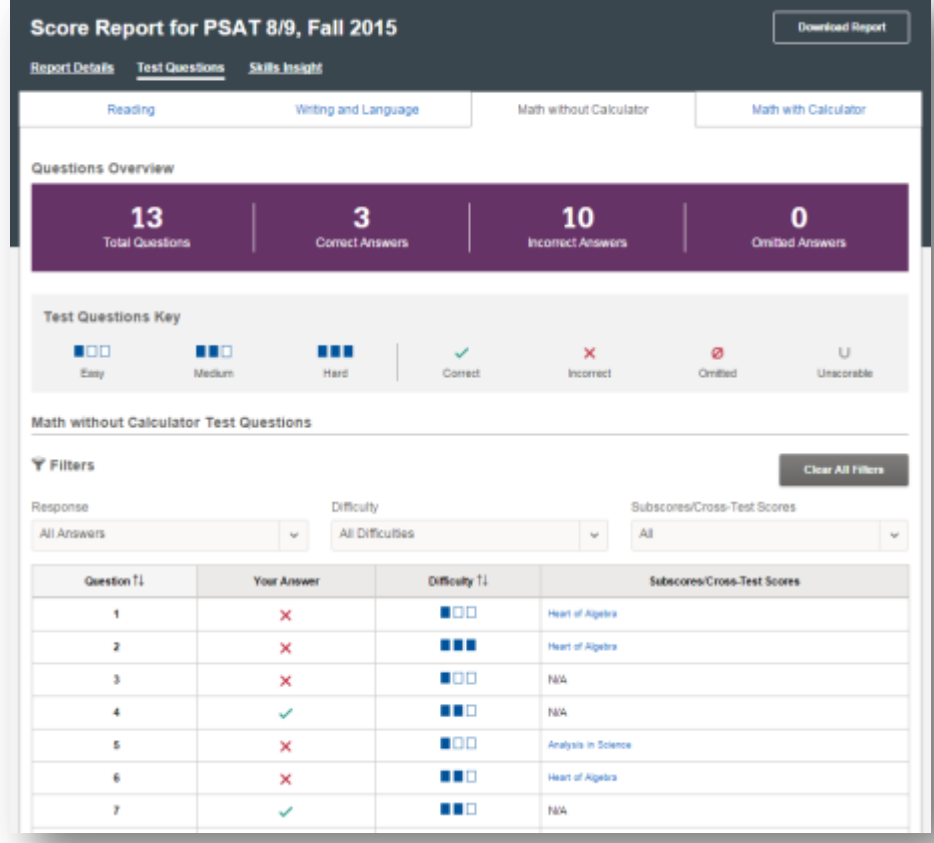

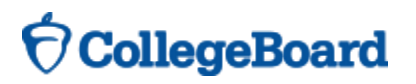

# **What Are My Areas of Strength? What Skills Do I Need to Build?**

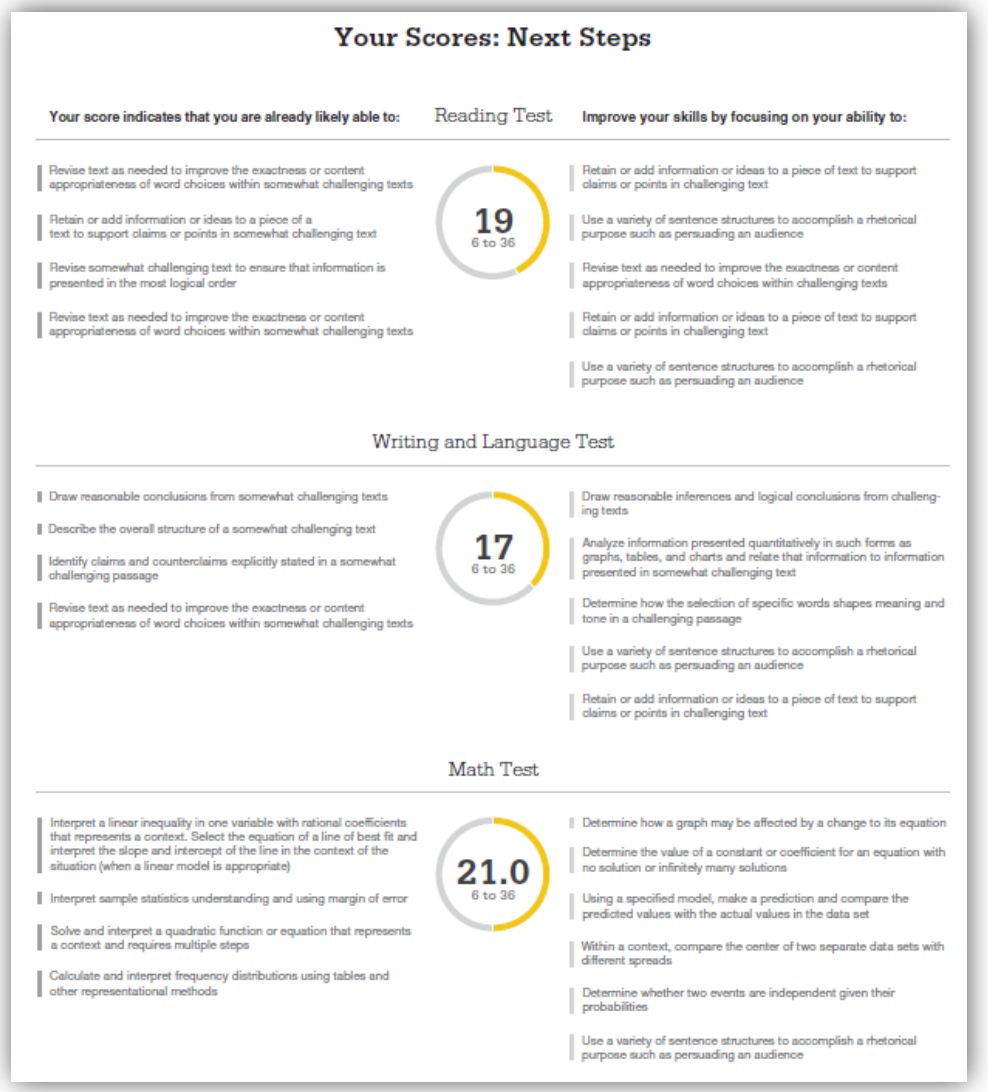

# **What Are My Next Steps?**

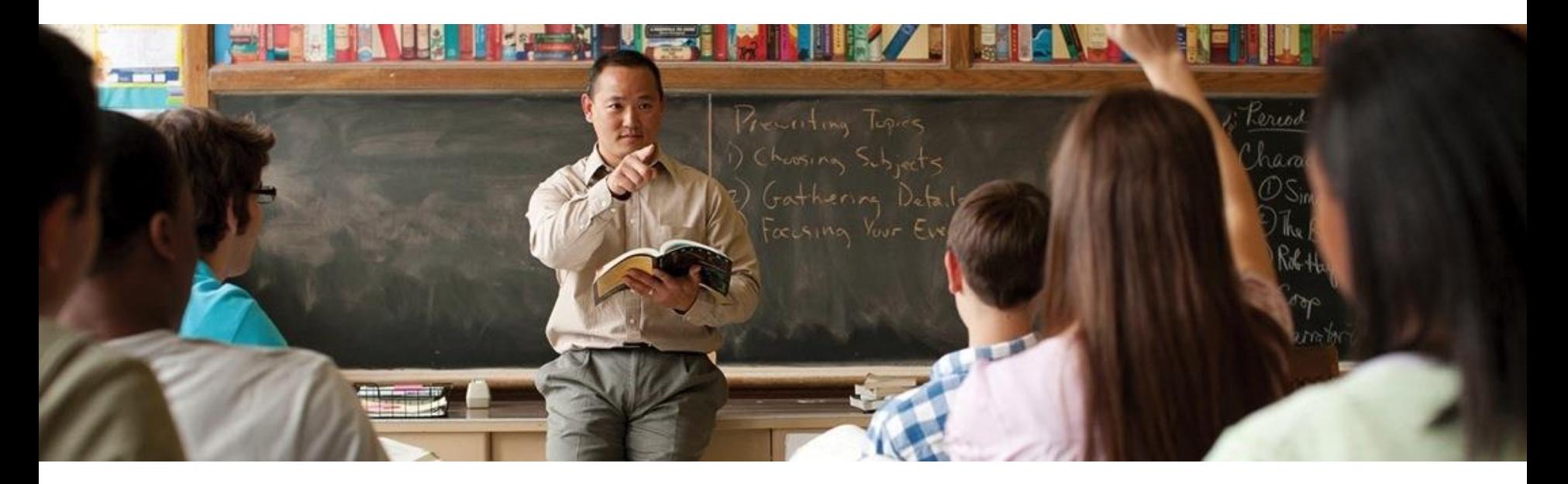

- + Continue to take challenging courses in high school
- + Link scores with Khan Academy
- + Set up a practice plan and stick to it
- + Utilize other resources to research and prepare for college

# **How Can I Practice with Khan Academy®?**

Saul Khan explains Official SAT **[Practice on Khan Academy](https://www.khanacademy.org/test-prep/new-sat/new-sat-tips-planning/new-sat-about-sat/v/walk-through-sat-practice-platform)** 

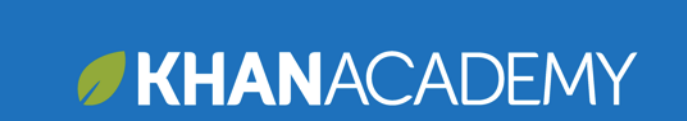

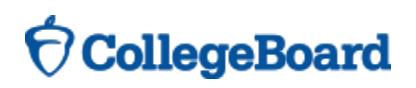

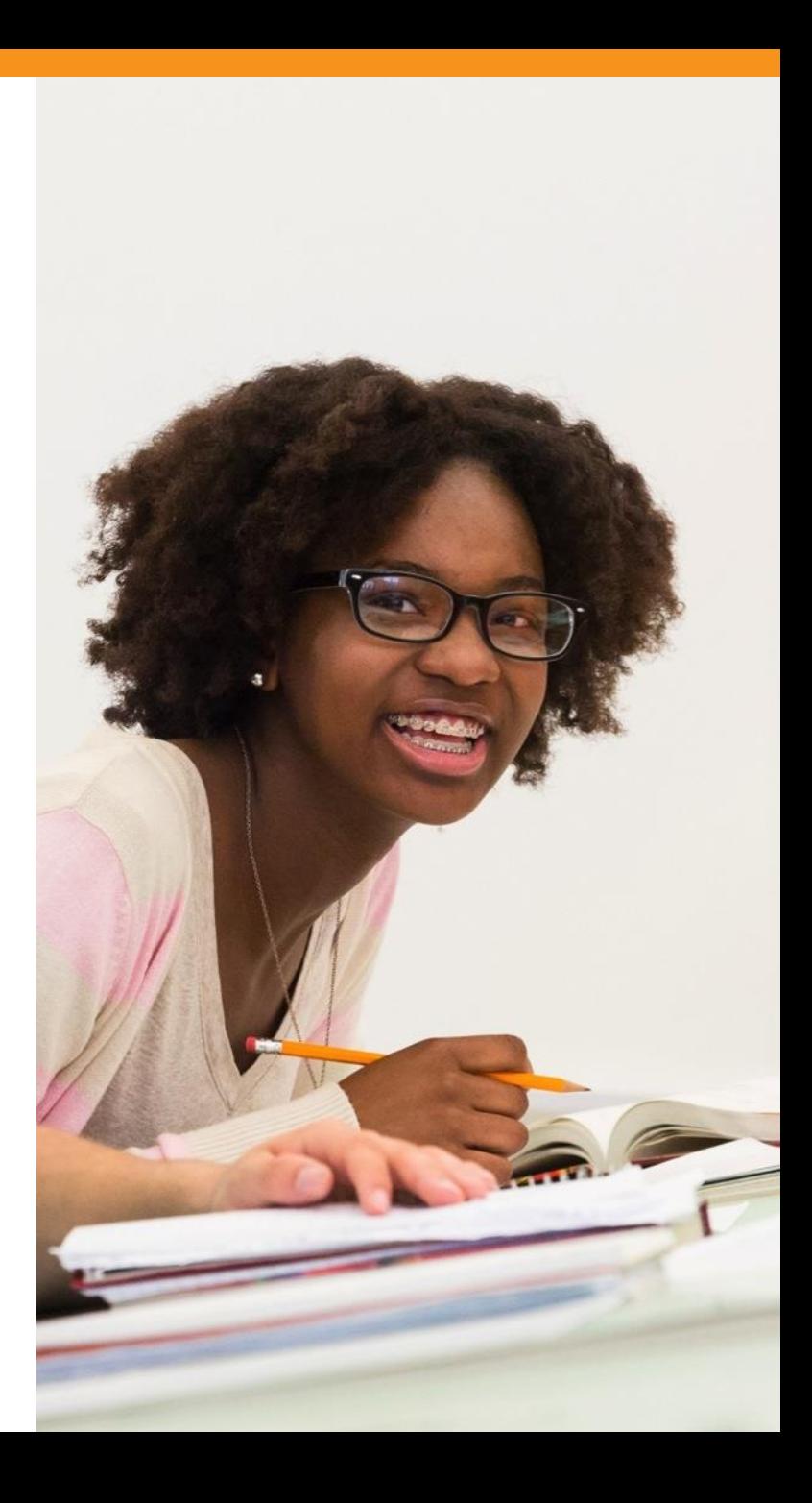

### **What Steps Will I Follow to Link My College Board Account to Khan Academy®?**

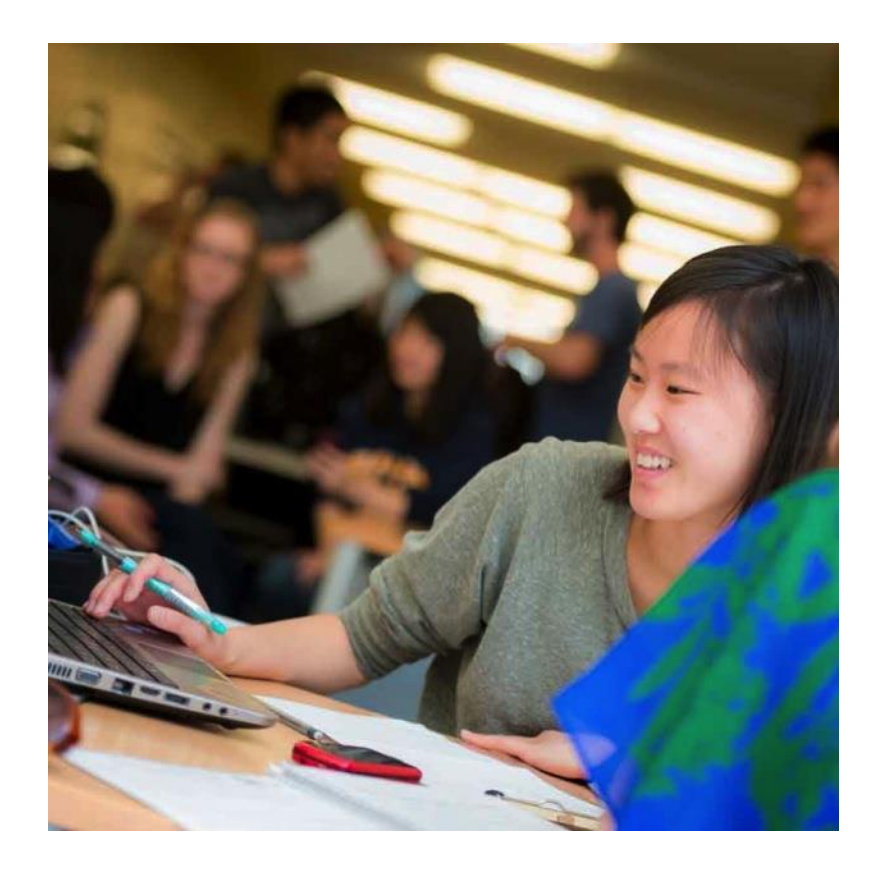

- **Step 1:** Log in or create a Khan Academy Account
- **Step 2:** When prompted; agree to link your Khan Academy and College Board account. You will then be directed to **collegeboard.org**.
	- **Step 3:** Sign in or create a College Board Account
- + **Step 4:** When prompted; hit "send" to authorize the account linking

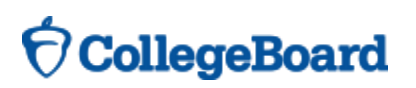

### **How Can I Link My College Board and Khan Academy ® Accounts?**

- After successfully logging in to your College Board account, you will be asked to authorize the account linking.
- + After clicking "Send," you will be redirected to SAT practice on the Khan Academy site.
- + You can remove the link at any time, by clicking on "Revoke" which is found in College Board account settings.

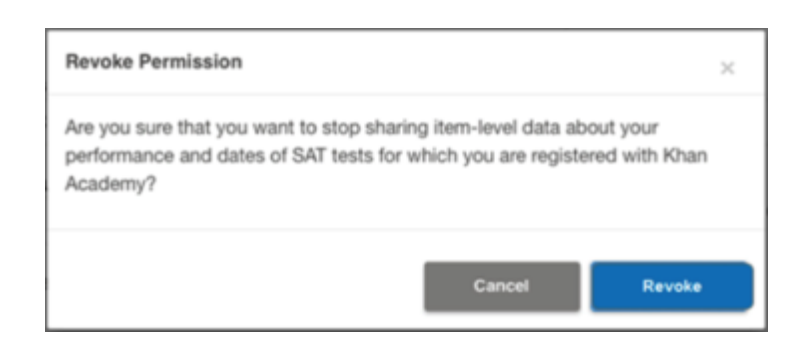

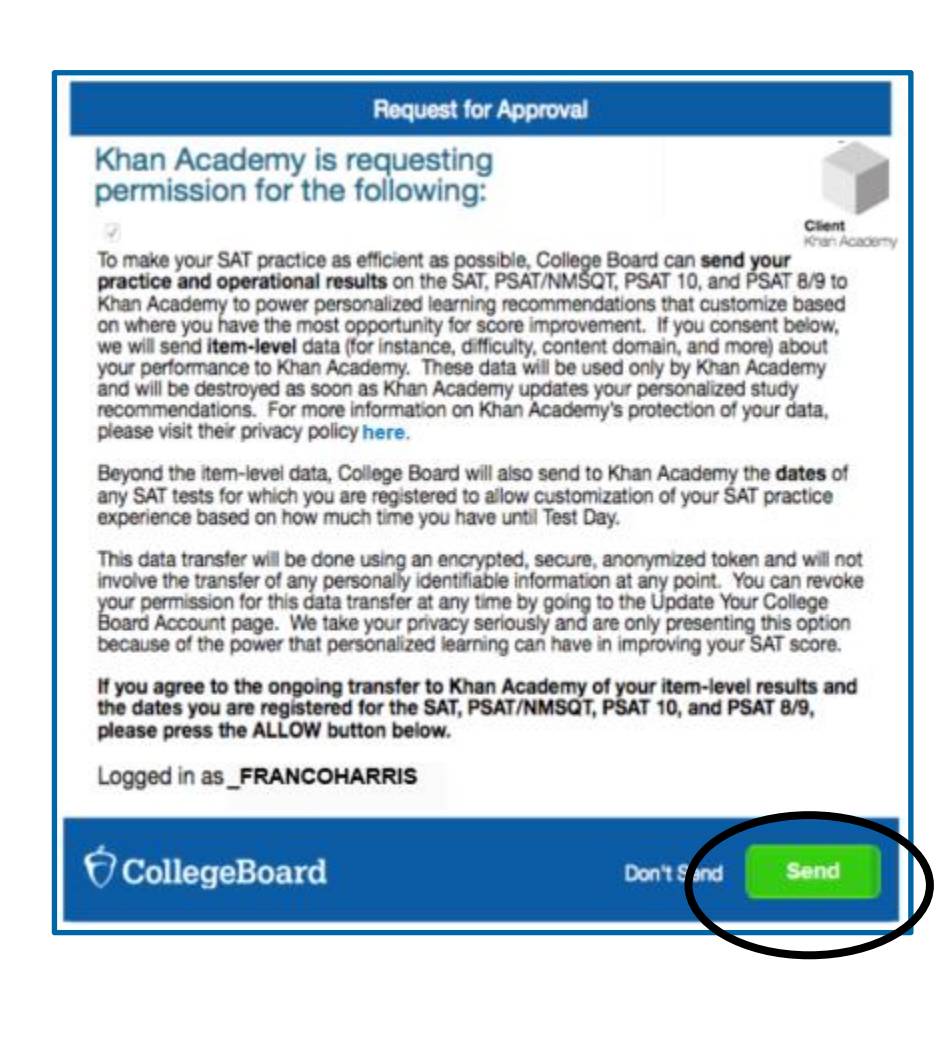

# **170** 15

# Key Changes in the SAT

- $\checkmark$  Words in Context text asks you to interpret the meanings of relevant words and phrases in the context in which they appear
- $\checkmark$  Command of Evidence demonstrate the ability to interpret and use evidence in a wide range of texts
- $\checkmark$  Math heart of algebra, problem solving and data analysis and passport to advanced math
- **★ Real World Context questions**
- Passage from a US Founding or Global Document
- $\checkmark$  No Penalty for Guessing
- $\checkmark$  Essay Analyzing a Source (Only in optional component of SAT) asked to read a passage and explain how the author builds an argument to persuade an audience